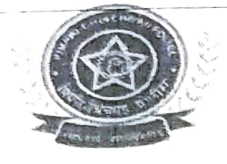

पोलीस उप-आयुक्त, वाहतूक शाख्रा, पिंपरी-चिंचवड कार्यालय- चिचवडगाव बस स्टॉप, व्यापारी संकुल, पहिला मजला, चिंचवड पुणे ३३

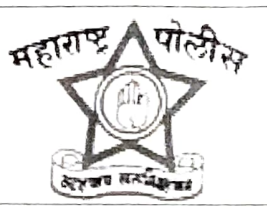

जावक क्रमांक/सपोआ/वाहतूक/प्रेसनोट/

/२०२३, पिंपरी चिंचवड = दि.१४/०५/२०२३

## <u>प्रे स नो ट</u>

## वाहतक शाख्या,पिंप<u>री-चिंचवड रस्ता सुरक्षेच्या दृष्टीने हेलमेट सक्तीबाबत जनजागृती मोहिम रावविलेबाबत</u>

पिपरी-चिचवड पोलीस आयुक्तालय अंतर्गत वेगवेगळया वाहतुक विभागामधील महत्वाचे चौकात विशेषतः गर्दीचे टिकाणी व महत्वाच्या चौकांमध्ये रस्ते अपघातात मृत्यु होणा-यांमध्ये दुचाकी स्वारांचे प्रमाण अधिक आहे. त्यातही हेल्मेट अभावी डोक्याला गंभीर दृखापत हेावून दगावणा-यांची संख्या अधिक आहे. मोटार वाहन कायद्यानुसार व मवॉच्च न्यायालयाने दिलेल्या निर्देशानसार देशात कुठेही सार्वजनिक ठिकाणी दुचाकी चालवणा-या तसेच पाठीमागे बसलेल्या व्यक्तीला हेल्मेट मर्क्ता करण्यात आली आहे. तरी देखील दचाकी वाहन चालकांकडून हेल्मेटचा वापर केला जात नाही. त्या अनुषगांने हेल्मेट सक्तीबाबत जनजागृती मोहिम राबविण्यात आली. दि.०८/०५/२०२३ ते दि.१०/०५/२०२३ या कालावधीत चिंचवड वाहतुक विभागाचे हद्दीमध्ये (१) दिनांक ०८/०५/२०२३ रोजी १०.३० ते १२.३० गुरुव्दारा चौक (२) दिनांक ०९/०५/२०२३ राजी १०.३० ते १२.३० वा. रिव्हर व्हयू चौक (३) १०/०५/२०२३ रोजी १०.३० ते १२.३० वा. एसकेएफ रोड दळावीनगर ब्रिज डत्यादी टिकाणी रस्ता सुरक्षेच्या दृष्टिने मोहिम राबवुन नमुद ठिकाणी हेल्मेट सक्तीबाबत जनजागृती करण्यात आली आहे. ्<br>सदरवेळी मोटार वाहन कायद्यानुसार व सर्वोच्च न्यायालयाने दिलेल्या निर्देशानुसार हेल्मेट सर्क्ता बाबत च फ्लेक्स बनवून तसेच हेल्मेट व विना हेल्मेट वाहनाचे झालेल्या अपघाताचे वास्तव दाखवीणारे चित्राचे फ्लेक्स तयार करुन सार्वजनीक ठिकाणी लावण्यात आले होते. सदरवेळी विना हेलमेट वाहन चालक यांना सदर ठिकाणी लावलेले हेलमेट सर्क्ताबाबतचे निर्देश तसेच हेल्मेट व विना हेल्मेट वाहनाचे झालेले अपघाताचे वास्तव दाखवीणारे चित्राचे फ्लेक्स दाखवून त्यांचेवर विना हेल्मेट कारवाई करण्यात येणार असलेबाबत सांगण्यात आले. तसेच हेल्मेटचा वापर करणारे वाहन चालक यांचा पुष्पगुच्छ देऊन त्यांचा सत्कार करुन जनतेला रस्ता सुरक्षेच्या दृष्टीने हेलमेट वापरा बाबत महत्व पटवून देण्यात आले. सदर जनजागृती मोहिमेच्या वेळी आम्ही स्वतः तसेच परिवहन विभाग पिंपरी चिचवड चे श्रीमती.अनुश्री केंद्रे मोटार वाहन निर्राक्षक, .<br>श्रीमती.सोनाली मोटे सहा.मोटार वाहन निरीक्षक, श्रीमती.सुवर्णमाला लिंगरे सहा.मोटार वाहन निरीक्षक, श्री.राजेंद्र पाटील सेवानिवृत्त सहा.मोटार वाहन परिवहन अधिकारी, श्री नामदेव ढाके नगरसेवक, श्री.दत्तात्रय गंगाराम चिचवडे समाजसेवक, श्री.खंडुशेट चिंचवडे समाजसेवक, श्री.महेश कंद समाजसेवक, सुनिल चौधरी समाजसेवक, श्री वसंत ढवळे शांतता कमिटी सदस्य, नंदकुमार पतकी शांतता कमिटी सदस्य, श्रीमती निर्मलाताई जगताप महिला दक्षता कमिटी सदस्य, श्रीमती.निरजा देशपांडे महिला दक्षता कमिटी सदस्य, ऊर्मिला चौरे महिला दक्षता कमिटी सदस्य, कांचन राजकर महिला दक्षता कमिटी सदस्य, अनिता धाक्रस महिला दक्षता कमिटी सदस्य, जयश्री विनकर महिला दक्षता कमिटी सदस्य, तसेच चिचवड वाहतुक विभागातील पोलीस अंमलदार व वार्डन असे उपस्थित होते.

सदर रस्ता सुरक्षेच्या दृष्टिने हेल्मेट सक्तीबाबत जनजागृती मोहिम मा.पोलीस आयुक्त श्री.विनयकुमार चौबे पिपरी विचवड, मा.सह पोलीस आयुक्त डॉ.संजय शिंदे, मा.अपर पोलीस आयुक्त श्री. वसंत परदेशों, मा.पोलीस उप-आयुक्त विवेक पाटील, सहा.पोलीस आयुक्त सतिश माने, यांच्या मार्गदर्शना खाली वपोनि श्री.अजय जोगदंड, पोहवा.३६५ दत्तात्रय माळवदकर, पोहवा.८५१ सरोदे, मपोहवा.९७३ जगताप, मपोना.१६४२ काळे, मपोना.१७८७ बो-हाडे, पोशि.२६८८ शिदे, पोशि.२६३४ घोडके, पोशि.२८९ उबाळे, पोशि.२५३१ सोनकांबळे, तसेच वाहतुक वार्डन दशरथ खरटमल, अनिल कांबळे, राजेंद्र पाटील, चेतन कावळे, महेंद्र खळे, राजु नवले, अक्षय कांबळे, अनिल शहा, गणेश पवार, रमेश चिलवंत, यांनी हेल्मेट जनजागृती मोहिम राबवली. यापुढे देखील वाहतुक शाखेकडील विशेष मोहिमे दरम्यान सर्व प्रकारच्या वाहतुक नियमांचे उल्लंघन करणाऱ्या वाहन चालकांवर कारवाई करुन व जास्तीत जास्त वाहनांची तपासणी करुन त्यांचेवर ई-चलन कारवाई केलेली असेल तर सदर दंड वसुली केली जाणार आहे. तसेच वाहतुक शाखेकडुन सर्व वाहन चालकांना हेल्मेटचा वापर करुन मोटार वाहन कायद्याचे पालन करणयाबाबत आवाहन करण्यात आले.

(सतिश माने) ,<br>सहायक पोलीस आयुक्त वाहतुक शाखा, पिंपरी चिचवड

प्रत : सर्व संबंधीतांना

Ť